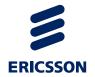

# Service Exposure OneAPI SMS Development

Ericsson Composition Engine

**USER GUIDE** 

#### Copyright

© Ericsson AB 2012–2014. All rights reserved. No part of this document may be reproduced in any form without the written permission of the copyright owner.

#### **Disclaimer**

The contents of this document are subject to revision without notice due to continued progress in methodology, design and manufacturing. Ericsson shall have no liability for any error or damage of any kind resulting from the use of this document.

#### **Trademark List**

All trademarks mentioned herein are the property of their respective owners. These are shown in the document Trademark Information.

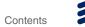

# Contents

| 1       | About This Document                                    | 1  |
|---------|--------------------------------------------------------|----|
| 1.1     | Revision Information                                   | 1  |
| 1.2     | Purpose                                                | 1  |
| 1.3     | Target Group                                           | 1  |
| 1.4     | Prerequisites                                          | 2  |
| 2       | OneAPI SMS Overview                                    | 3  |
| 3       | Security and Authentication                            | 5  |
| 4       | Interface: Sending SMS                                 | 7  |
| 4.1     | Operation: Sending SMS from Web Application            | 7  |
| 4.2     | Operation: Query SMS Delivery Status                   | 11 |
| 5       | Interface: Receiving SMS                               | 13 |
| 5.1     | Operation: Retrieving SMS Sent to Web Application      | 13 |
| 5.2     | Operation: Subscribe to SMS Delivery Notifications     | 14 |
| 5.3     | Operation: Stop Subscription to Delivery Notifications | 17 |
| 6       | Response Codes and Exceptions                          | 19 |
| 6.1     | Response Codes                                         | 19 |
| 6.2     | Exceptions                                             | 19 |
| Glossar | у                                                      | 25 |
| Referen | ce List                                                | 27 |

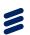

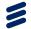

## 1 About This Document

This chapter contains the following parts:

- Revision information
- Purpose
- Target audience
- Prerequisites

## 1.1 Revision Information

The following table shows the changes in recent revisions. Other than editorial changes, this document has been revised as follows:

Table 1 Revision Information

| Revision | Section                  | Change                                                                                                    |
|----------|--------------------------|----------------------------------------------------------------------------------------------------|
| G        | Section 3 on page 5      | Added information about the Access Key header in B2B scenario.                                                                           |
|          | Section 3 on page 5      | Corrected authentication parameters in Table 2.                                                                                          |
|          | Section 6.2.3 on page 22 | Added reference to the integration adapter error codes in<br>Ericsson Composition Engine, System Administration Guide,<br>Reference [3]. |
| Н        | Section 3 on page 5      | Updated the description about OAuth authentication.                                                                                      |
| 1        | Section 4.1.2 on page 7  | Updated the parameter descriptions of message.                                                                                           |

# 1.2 Purpose

This document describes how to develop an application which is compatible with Service Exposure OneAPI SMS interface. The full specification of OneAPI SMS interface and examples with detailed explanation are provided in this document.

## 1.3 Target Group

This document is intended for application developers.

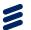

# 1.4 Prerequisites

It is assumed that the reader of this document is familiar with the following knowledge:

- Parlay REST API
- HTTP protocol
- RESTful HTTP
- ECE Service Exposure structure

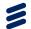

# 2 OneAPI SMS Overview

The OneAPI SMS API of ECE is implemented based on the **SMS RESTful NetAPI** protocol. The OneAPI SMS API supports the following interfaces for the application to send and receive SMS:

#### Sending SMS

- Send an SMS to the mobile terminals
- Query the delivery status of an SMS that is sent to the mobile terminals

#### Receiving SMS

- Retrieve an SMS that is sent from the mobile terminals
- Subscribe to the delivery notifications of SMS that is sent to the applications
- Stop the subscription to the delivery notifications of SMS that is sent to the applications

When the application sends the HTTP requests to the ECE, it is required to use UTF-8 encoding.

For the **Sending SMS** interface, the application is allowed to send the following SMS messages to the mobile terminals:

- A single text message
- A single binary message
- Segmented text messages
- Segmented binary messages

For descriptions about the **SMS RESTful NetAPI** protocol, refer to <a href="http://oneapi.gsma.com/sms-restful-netapi/">http://oneapi.gsma.com/sms-restful-netapi/</a>.

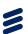

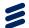

# 3 Security and Authentication

A server-side certificate is used to secure the HTTPS connection and to confirm the server identity. notifyURL for Delivery Report supports both HTTP and HTTPS.

The client is authenticated with HTTP basic authentication or with OAuth authentication.

#### **HTTP Basic Authentication**

When the client uses HTTP basic authentication, add an Authorization header in the request as follows:

```
POST /oneapi/sms/1/inbound/subscriptions HTTP/1.0
Authorization: Basic cGFydG5lcjFAYXBwMTphdXRob2s=
Content-Type: application/json
Content-Length: 246
Host: 127.0.0.1:38080
Connection: Keep-Alive
User-Agent: Apache-HttpClient/4.2 (java 1.5)
{"subscription":{
"callbackReference":{
"callbackData":"doSomething()",
"notifyURL":"http://127.0.0.1:23001/smsReception/1375960474878"},
"criteria":"Vote",
"destinationAddress":"tel:123456",
"notificationFormat":"JSON",
"clientCorrelator":"123456026"
}
```

The format of the Authorization header is as follows:

```
Authorization: Basic <base64 encoded (user-pass) >
```

The following parameters are used in the authentication.

Table 2 Authentication Parameters

| Parameter Value                                                    |      |  |
|--------------------------------------------------------------------|------|--|
| user-pass userid:password                                          |      |  |
| userid <application-id>@<partner-id></partner-id></application-id> |      |  |
| password                                                           | TEXT |  |

For example, if the userid is appl@partner1 and the password is authok, then the header including the base64 encoded user-pass is the following:

```
Authorization: Basic cGFydG5lcjFAYXBwMTphdXRob2s=
```

For more information, see *Ericsson Composition Engine, System Administration Guide*, Reference [3].

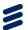

#### **OAuth Authentication**

For OAuth authentication, only the client credential flow is supported for the client to get the access token. The OAuth authorization flow which uses authorization code to get access token is not supported.

For more information about client integration, see *Authorization Integration Guide*, Reference [1].

When the client uses OAuth authentication, add an Authorization header in the request as follows:

```
POST /oneapi/sms/smsmessaging/v1/outbound/tel:+10086/requests
Authorization: Bearer MkdPhwf2FCVm5rijcaCi
Host: ece.example.com:38080
Accept: application/json
Content-Type: application/json
{"outboundSMSMessageRequest":{
    "senderAddress":"tel:+10086",
    "outboundSMSTextMessage":{"message":"Hello World!"},
    "address":["tel:+861350000000"],
    "receiptRequest":{
    "notifyURL":"https://app.example.com:7464/smsStatus",
    "callbackData":"doSomething()"
}
```

The Authorization header contains Bearer, followed by an identifier from the OAuth server.

If the application identifier is a globally unique access key in a Business to Business (B2B) scenario, add an Access Key header after the Authorization header in the request. The Access Key header contains the application access key as follows:

AccessKey: <access key of application>

Following is an example of the request containing the Access Key header:

```
POST /oneapi/sms/smsmessaging/v1/outbound/tel:+10086/requests
Authorization: Bearer MkdPhwf2FCVm5rijcaCi
AccessKey: 1316kj
Host: ece.example.com:38080
Accept: application/json
Content-Type: application/json
{"outboundSMSMessageRequest":{
    "senderAddress":"tel:+10086",
    "outboundSMSTextMessage":{"message":"Hello World!"},
    "address":["tel:+8613500000000"],
    "receiptRequest":{
    "notifyURL":"https://app.example.com:7464/smsStatus",
    "callbackData":"doSomething()"
}
```

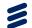

# 4 Interface: Sending SMS

The **Sending SMS** interface supports the application to send the following HTTP requests to the ECE:

- Send an SMS to the mobile terminals
- Query the delivery status of an SMS that is sent to the mobile terminals

## 4.1 Operation: Sending SMS from Web Application

The **Sending SMS** interface supports the application to send the following SMS messages to one or more mobile terminals:

- A single text message
- A single binary message
- Segmented text messages
- · Segmented binary messages

## 4.1.1 Request

The following table describes the HTTP request to send an SMS message to one or more mobile terminals.

Table 3 Request of Sending SMS

| URL Pattern     https:// <serverroot>/oneapi/sms/1 bound/<senderaddress>/requests/ (1)</senderaddress></serverroot>                                                                                                    |                                              |
|----------------------------------------------------------------------------------------------------|----------------------------------------------|
| HTTP Method                                                                                                    | POST                                         |
| Content Type                                                                                                    | application/json                             |
| Example:  POST /oneapi/sms/1/outbound/tel:+10086/ Authorization: Bearer MkdPhwf2FCVm5rijc Host: example.com:38080 Accept: application/json Content-Type: application/json {"outboundSMSMessageRequest":{     "senderAddress":"tel:+10086",     "outboundSMSTextMessage":{"message     "address":["tel:+86135000000000"],     "receiptRequest":{         "notifyURL":"https://example.         "callbackData":"doSomething()     } } | eaci ":"Hello World!"}, com:7464/smsStatus", |

(1) Replace <serverRoot> with the hostname of the OneAPI server that is being accessed.

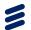

## 4.1.2 Request Parameters

The following table shows the parameters for sending an SMS request, which is of type  ${\tt outboundSMSMessageRequest}.$ 

Table 4 Request Parameters of Sending SMS

| Parameter     | Location        | Туре   | Description                                                                                                    | Mandatory |
|---------------|-----------------|--------|----------------------------------------------------------------------------------------------------|-----------|
| senderAddress | URL and payload | String | It is the address to which a responding SMS is sent. senderAddress in URL and payload must be same.                                                                                                    | Yes       |
| address       | Payload         | String | The phone number in tel URI format. Only global number is supported.  "tel:" scheme and "+" identifier must be given. For example, tel:+8613500000000  At least one address must be provided. ACR is not supported. The Maximum number of address is limited by SLA MaxNumberOfRecipients | Yes       |

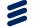

| Parameter        | Location                                                                       | Туре                   | Description                                                                                                    | Mandatory   |  |
|------------------|--------------------------------------------------------------------------------|------------------------|----------------------------------------------------------------------------------------------------|-------------|--|
| message          | Payload                                                                        | String                 | The message content is provided within the outboundSMSTextMessage element.                                                                                                    | Yes         |  |
|                  |                                                                                |                        | The maximum length of a complete message is limited by the SLA parameters MaxTextMessageSize for text messages and MaxBinaryMessageSize for binary messages. To support the function of sending segmented messages, it is required to set the two parameters to larger values. Otherwise, ECE rejects the messages that are longer than the SLA values. |             |  |
|                  |                                                                                |                        | Use the following formats for text and binary messages.                                                                                                    |             |  |
|                  |                                                                                |                        | "message":" <content>": For<br/>sending a single text message.</content>                                                                                                    |             |  |
|                  |                                                                                |                        | "message": " <binary>; <content>": For sending a single binary message.     The <content> of the message is required to be in hexadecimal format with upper cases.</content></content></binary>                                                                                                    |             |  |
|                  |                                                                                |                        | "message":" <text><udh 1="">;<content 1="">;<udh 2="">;<content 2="">;<udh n="">;<content n="">": For sending segmented text messages.     Each piece of <udh> + <content> is required to be in hexadecimal format with upper cases and no longer than 280 bytes.</content></udh></content></udh></content></udh></content></udh></text>                |             |  |
|                  |                                                                                |                        | "message": " <binary><udh 1="">;<content 1="">;<udh 2="">;<content 2="">;<udh n="">;<content n="">": For sending segmented binary messages. Each piece of <udh> + <content> is required to be in hexadecimal format with upper cases and no longer than 280 bytes.</content></udh></content></udh></content></udh></content></udh></binary>             |             |  |
|                  | Examples of                                                                    | of the messa           | age parameter:                                                                                                    |             |  |
|                  | Sending a s                                                                    | Ü                      |                                                                                                    |             |  |
|                  |                                                                                |                        | essage":{"message":"Hello World                                                                                                    | ! " }       |  |
|                  | Sending a s                                                                    | -                      |                                                                                                    | 2022242526  |  |
|                  | "outboundSMSTextMessage":{"message":" <binary>;313233343536 373839"},</binary> |                        |                                                                                                    |             |  |
|                  |                                                                                |                        | at messages:                                                                                                    |             |  |
|                  | "outbound<br>56C6C6F;0                                                         | SMSTextMe<br>500031203 | essage":{"message":" <text>05000<br/>802;676F6F64206D6F726E696E67"},</text>                                                                                                    | 3120301;686 |  |
|                  | Sending Se                                                                     | gmented bir            | nary messages:                                                                                                    |             |  |
|                  | "outbound<br>1323334;0                                                         | SMSTextMe<br>500031202 | essage":{"message":" <binary>050<br/>202;3536373839"},</binary>                                                                                                    | 003120201;3 |  |
| clientCorrelator | Payload                                                                        | String                 | It uniquely identifies the request.                                                                                                    | No          |  |
| senderName       | Payload                                                                        | String                 | It is the URL-escaped name of the sender to appear on the terminal.                                                                                                    | No          |  |

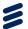

| Parameter    | Location | Туре   | Description                                                                                                    | Mandatory |
|--------------|----------|--------|----------------------------------------------------------------------------------------------------|-----------|
| notifyURL    | Payload  | URI    | It is the URL to which a notification of delivery is sent. If notifications are required, include the notifyURL parameter within the receiptRequest element.                                                                                                    | No        |
| callbackData | Payload  | String | It is passed back in the notification. It can be used to identify the message that the receipt relates to (or any other useful data, such as a function name). It is only valid if notifications are required. When it is valid, include the callbackData parameter with the notifyURL parameter within the receiptRequest element. | No        |

### 4.1.3 Response

The following table shows the parameter of the response to the Sending SMS request from the application.

Table 5 Response Parameter for Sending SMS

| Parameter | Description                                                                                                    |
|-----------|----------------------------------------------------------------------------------------------------|
| Location  | The header field shows the URI of the created message, including senderAddress (For example, tel:+10086) and requestID (For example: 10c3b83da7040bfd@138e1821414). |

#### An example response:

```
201 Created
Content-Type: application/json
Location: https://ece.example.com:38080/oneapi/sms/1/outbound/
tel:+10086/requests/10c3b83da7040bfd@138e1821414
Date: Wed, 01 Aug 2012 09:26:34 GMT
Content-Length: 0
```

## 4.1.4 Delivery Notification Sent to NotifyURL

Delivery notification is sent for every SMS that is created, if notifyURL is provided. Following is an example of the delivery notification.

The deliveryStatus pair in the deliveryInfo object can take the values in Table 9, except for MessageWaiting which is the initial status. The

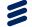

callbackData is also passed back, echoing what is provided when creating a message to send.

The following is an example of the Delivery Report response:

HTTP/1.1 200 OK Server: Apache-Coyote/1.1 Content-Length: 0 Date: Thu, 22 Aug 2013 09:00:12 GMT

## 4.2 Operation: Query SMS Delivery Status

Accept: application/json

The **Sending SMS** interface can be invoked to query the delivery status of an SMS that is sent from the web application.

## 4.2.1 Request

The following table describes the HTTP request to query the SMS delivery status identified by requestId.

Table 6 Request of Querying SMS Delivery Status

| URL Pattern                                                                                                    | https:// <serverroot>/oneapi/<br/>sms/1/outbound/<senderaddres<br>s&gt;/requests/<requestid>/deli<br/>veryInfos</requestid></senderaddres<br></serverroot> |  |  |
|----------------------------------------------------------------------------------------------------|----------------------------------------------------------------------------------------------------|--|--|
| HTTP Method                                                                                                    | GET                                                                                                    |  |  |
| Content Type                                                                                                    | application/json                                                                                                    |  |  |
| Example:                                                                                                    |                                                                                                    |  |  |
| GET /oneapi/sms/1/outbound/tel:+10086/requests/ 10c0d78cd4bf77ee@138a3d02644/deliveryInfos Authorization: Bearer MkdPhwf2FCVm5rijcaCi Host: ece.example.com:38080 |                                                                                                    |  |  |

<sup>(1)</sup> Replace <serverRoot> with the hostname of the OneAPI server that is being accessed.

### 4.2.2 Request Parameters

The following table shows the request parameters of querying the SMS delivery status.

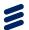

Table 7 Request Parameters of Querying SMS Delivery Status

| Parameter     | Location | Туре   | Description                                          | Mandatory |
|---------------|----------|--------|------------------------------------------------------|-----------|
| senderAddress | URL      | String | It is the address to which a responding SMS is sent. | Yes       |
| requestID     | URL      | String | It is returned from the <b>Sending SMS</b> request.  | Yes       |

## 4.2.3 Response

The following table shows the parameter of the response to querying the SMS delivery status.

Table 8 Response Parameter of Querying SMS Delivery Status

| Parameter        | Description                                                                                                    |
|------------------|----------------------------------------------------------------------------------------------------|
| deliveryInfoList | It is the delivery status response.                                                                                                   |
|                  | It contains the delivery information for each address where the message is sent. The delivery information is in a deliveryInfo array. |
|                  | The deliveryStatus value is one of the values in Table 9.                                                                             |

#### An example response:

The following table lists the available delivery status.

Table 9 Delivery Status

| Status              | Description                                                                                         |  |
|---------------------|----------------------------------------------------------------------------------------------------|--|
| DeliveredToTerminal | The message is delivered to terminal successfully.                                                  |  |
| DeliveryUncertain   | The delivery status is unknown. For example, because the message was handed off to another network. |  |
| DeliveryImpossible  | The message fails to be delivered. The message is not delivered before it expired.                  |  |
| MessageWaiting      | The message is still queued for delivery. This status is temporary.                                 |  |
| DeliveredToNetwork  | The message is delivered to the network enabler that is responsible for routing the SMS.            |  |

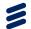

# 5 Interface: Receiving SMS

The **Receiving SMS** interface supports the application to send the following HTTP requests to the ECE:

- Retrieve an SMS that is sent from the mobile terminals
- Subscribe to the SMS delivery notifications
- Stop the subscription to the SMS delivery notifications

# 5.1 Operation: Retrieving SMS Sent to Web Application

The **Receiving SMS** interface can be used to retrieve the SMS that is sent to web application.

## 5.1.1 Request

The following table describes the HTTP request to retrieve the SMS that is sent to the application identified by registrationId.

Table 10 Request of Retrieving an SMS Sent to Web Applications

| URL Pattern                                                                                                    | https:// <serverroot>/oneapi/ sms/1/inbound/registrations /<registrationid>/messages<sup>(1)</sup></registrationid></serverroot> |
|----------------------------------------------------------------------------------------------------|----------------------------------------------------------------------------------------------------|
| HTTP Method                                                                                                    | GET                                                                                                    |
| Content Type                                                                                                    | application/json                                                                                                    |
| Example:                                                                                                    |                                                                                                    |
| GET /oneapi/sms/1/inbound/remessages?maxBatchSize=2 Authorization: Bearer MkdPhw Accept: application/json Host: ece.example.com:38080 |                                                                                                    |

<sup>(1)</sup> Replace <serverRoot> with the hostname of the OneAPI server that is being accessed.

### 5.1.2 Request Parameters

The following table shows the parameters of the request to retrieve an SMS that is sent to the application.

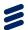

Table 11 Request Parameters of Retrieving an SMS Sent to the Application

| Parameter      | Location | Туре    | Description                                                                                                    | Mandatory |
|----------------|----------|---------|----------------------------------------------------------------------------------------------------|-----------|
| registrationID | URL      | String  | It is typically a short-code or virtual MSISDN that is agreed with the mobile operator for receipt of SMS messages.                                                                                                    | Yes       |
| maxBatchSize   | URL      | Integer | It is the maximum number of messages to be retrieved in the request. The actual maximum batch size is also limited by SLA MaxReturnedSMS.  System chooses the smaller value from the value of maxBatchSize and MaxReturnedSMS. | No        |

## 5.1.3 Response

The following table shows the parameters of the response to retrieve an SMS sent to the web applications.

Table 12 Response Parameters of Retrieving an SMS Sent to the Applications

| Parameter                   | Description                                                            |
|-----------------------------|------------------------------------------------------------------------|
| dateTime                    | The time when the message is received.                                 |
| destinationAddress          | The number associated with service (for example, an agreed short code) |
| message                     | The SMS message itself.                                                |
| senderAddress               | The MSISDN or Anonymous Customer Reference of the sender               |
| numberOfMessagesInThisBatch | The number of messages in the batch.                                   |
| resourceURL                 | self-referring resource URL                                            |

### An example response:

# 5.2 Operation: Subscribe to SMS Delivery Notifications

The **Receiving SMS** interface can be invoked to subscribe to SMS delivery notifications.

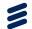

## 5.2.1 Request

The following table describes the HTTP request to subscribe to the delivery notifications for SMS that is sent to the applications.

Table 13 Request of Subscribing to the SMS Delivery Notifications

| URL Pattern  | https:// <serverroot>/oneapi/<br/>sms/1/inbound/subscriptions</serverroot>                       |
|--------------|--------------------------------------------------------------------------------------------------|
| HTTP Method  | POST                                                                                             |
| Content Type | application/json                                                                                 |
| Example:     |                                                                                                  |
|              | f2FCVm5rijcaCi on  mething()", example.com/notifications/ tion/1345198652101"  el:12345", JSON", |
| }            | J1J0021                                                                                          |

(1) Replace <serverRoot> with the hostname of the OneAPI server that is being accessed.

## 5.2.2 Request Parameters

The following table shows the parameters of the request to subscribe to SMS delivery notifications.

Table 14 Request Parameters of Subscribing to SMS Delivery Notifications

| Parameter        | Location | Туре   | Description                                                                                                    | Mandatory |
|------------------|----------|--------|----------------------------------------------------------------------------------------------------|-----------|
| callbackData     | Payload  | String | It is included in the notifyURL                                                                                                    | No        |
| clientCorrelator | Payload  | String | It uniquely identifies the request. If the communication fails during the request, the request needs to be retried. The same clientCorrelator is used to avoid creating a duplicate subscription. | No        |

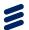

| Parameter              | Location | Туре   | Description                                                                                                    | Mandatory |
|------------------------|----------|--------|----------------------------------------------------------------------------------------------------|-----------|
| criteria               | Payload  | String | It is a case-insensitve text that is matched against the first word of the message, ignoring any leading white space. This allows to reuse a short code among various applications, each of which can register their own subscription with different criteria. | No        |
| destinationAddre<br>ss | Payload  | String | It is the MSISDN, or short code agreed with the operator, with which people send an SMS to the application.                                                                                                    | Yes       |
| notificationForm at    | Payload  | String | It is the content type in which notifications are sent. It only supports JSON.                                                                                                    | No        |
| notifyURL              | Payload  | URI    | It is the URI of the application to which notifications are sent.                                                                                                    | Yes       |

#### 5.2.3 Response

The following table shows the parameter of the response to subscribe to the SMS delivery notifications:

Table 15 Response Parameter of Subscribing to SMS Delivery Notifications

| Parameter | Description                                                                                            |
|-----------|----------------------------------------------------------------------------------------------------|
| Location  | The header field shows the URI that is used for getting the subscription. This parameter is mandatory. |

#### An example response:

```
201 Created
Content-Type: application/json
Location:https://ece.example.com:38080/oneapi/sms/1/inbound/
subscriptions/123456024
Date: Wed, 01 Aug 2012 09:25:55 GMT
Content-Length: 0
```

## 5.2.4 Message Receipt Notification Sent to NotifyURL

Message receipt notification can be sent for every received SMS (that match the optional criteria if provided).

The following is an example of message receipt notifications.

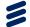

The inboundMessageNotification object includes any callbackData and an inboundSMSMessage array. The description of callbackData and inboundSMSMessage array are same as Table 12.

## 5.3 Operation: Stop Subscription to Delivery Notifications

The Receiving SMS interface can be invoked to stop subscription to delivery notifications.

### 5.3.1 Request

The following table describes the HTTP request to stop subscribing to delivery notifications for SMS that is sent to the web applications.

Table 16 Request of Stopping Subscription to SMS Delivery Notifications

| URL Pattern                                                                                                    | https:// <serverroot>/oneapi/<br/>sms/1/inbound/subscriptions</serverroot> |  |
|----------------------------------------------------------------------------------------------------|----------------------------------------------------------------------------|--|
| HTTP Method                                                                                                    | DELETE                                                                     |  |
| Content Type                                                                                                    | application/json                                                           |  |
| Example:                                                                                                    |                                                                            |  |
| DELETE /oneapi/sms/1/inbound/subscriptions/123456021<br>Authorization: Bearer MkdPhwf2FCVm5rijcaCi<br>Accept: application/json<br>Host: ece.example.com:38080 |                                                                            |  |

<sup>(1)</sup> Replace <serverRoot> with the hostname of the OneAPI server that is being accessed.

## 5.3.2 Request Parameters

The following table shows the parameter of the request to stop the subscriptions to SMS delivery notifications.

Table 17 Request Parameter of Stopping Subscriptions to SMS Delivery Notifications

| Parameter      | Location | Туре   | Description                                                              | Mandatory |
|----------------|----------|--------|--------------------------------------------------------------------------|-----------|
| subscriptionID | URL      | String | It is created when the subscription of delivery notification is created. | Yes       |

#### 5.3.3 Response

Following is an example of the response to stopping the subscription to delivery notifications.

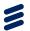

204 No content Content-Type: application/json Date: Wed, 01 Aug 2012 09:23:43 GMT Content-Length: 0

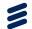

# 6 Response Codes and Exceptions

This chapter describes some response codes and exceptions.

## 6.1 Response Codes

The following table shows some response codes and their indications.

Table 18 Response Codes

| Response Codes | Indication                                                                                     |
|----------------|------------------------------------------------------------------------------------------------|
| 200            | Success                                                                                        |
| 201            | Created. The message resource is created and is being queued for delivery.                     |
| 204            | No content                                                                                     |
| 400            | Bad request. Check the error message and correct the request syntax.                           |
| 401            | Authentication failure. Check the authentication requirements from OneAPI provider.            |
| 403            | Forbidden. The requested resource state is not supported.                                      |
| 404            | Not found: mistake in the host or path of the service URI, or the resource is not implemented. |
| 405            | Method not supported. For example, only GET and not POST is supported for a given resource.    |
| 503            | Server busy and service unavailable. Retry the request.                                        |

# 6.2 Exceptions

Following is an example of exception.

```
400 Bad Request
Date: Tue, 17 Jul 2012 09:33:49 GMT
Content-Type: application/json

{"requestError": {
    "policyException": {
        "messageId": "POL0001",
        "text": "A policy error occurred. Error code is maxBatchSize exceeded.
        The maximum allowed maxBatchSize is %1.",
        "variables": "20" }
}}
```

Following table shows the meaning of the parameters in the exception example.

Table 19 Parameters Description

| Parameter | Description |
|-----------|-------------|
| 400       | Error code  |

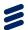

| Parameter        | Description                                                                                                    |
|------------------|----------------------------------------------------------------------------------------------------|
| requestError     | Exception reason.                                                                                                    |
|                  | It contains serviceException and policyException. They share body messageId, text, and variables.                                                                                 |
| serviceException | The reason why the service cannot accept the request. For example, the registrationId is incorrect.                                                                               |
| policyException  | It shows that the request syntax is valid, however an operator policy is broken. In this exception example, it is because the operator does not support the batch size requested. |
| messageId        | The identifier of the exception.                                                                                                    |
| text             | The description for the exception.                                                                                                    |
| variables        | It indicates any specific cause of the error.                                                                                                    |

## 6.2.1 Service Exceptions

This section lists the available service exceptions. The following table shows error codes, the possible reasons why the exception occurred, and the possible solutions.

Table 20 Service Exceptions

| ID      | Exception Text                                                                                                    | Variables                                         | HTTP Code       |
|---------|----------------------------------------------------------------------------------------------------|---------------------------------------------------|-----------------|
| SVC0001 | A service error occurred. Error code is %1                                                                                                    | %1 – explanation of the error <sup>(1)</sup>      | 400 Bad Request |
| SVC0002 | Invalid input value for message part %1                                                                                                    | %1 – the part of the request that is invalid      | 400 Bad Request |
| SVC0003 | Invalid input value for message part %1, valid values are %2.                                                                                                    | %1 - message part                                 | 400 Bad Request |
|         |                                                                                                    | %2 – list of valid values                         |                 |
| SVC0004 | No valid addresses provided in message part %1. Addresses mean phone                                                                                                    | %1 – message part                                 | 404 Not Found   |
|         | numbers and some like that. So this exception is thrown if the MSISDN does not follow the correct format (For example,+441234567890). The MSISDN includes URL encoding where necessary. If the address is part of the resource URL, the status code 404 is used. Otherwise the status code 400 is used. |                                                   | 400 Bad Request |
| SVC0005 | Correlator %1 specified in message part %2 is a duplicate. This exception is                                                                                                    | %1 – correlator                                   | 409 Conflict    |
|         | thrown if the clientCorrelator has already been used, for example, when creating a previous resource.                                                                                                    | %2 – message part                                 |                 |
| SVC0006 | Group %1 in message part %2 is not a valid group.                                                                                                    | %1 – identifier for the invalid group             | 400 Bad Request |
|         |                                                                                                    | %2 – message part                                 |                 |
| SVC0007 | Invalid charging information                                                                                                    | None                                              | 400 Bad Request |
| SVC0008 | Overlapped criteria %1                                                                                                    | %1 – Message Part with<br>the overlapped criteria | 400 Bad Request |

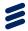

| ID      | Exception Text                                                                                            | Variables                                       | HTTP Code                  |
|---------|----------------------------------------------------------------------------------------------------|-------------------------------------------------|----------------------------|
| SVC1000 | No resources. This exception is thrown if there are no server resources available to process the request. | None                                            | 503 Service<br>unavailable |
| SVC0280 | Message too long. Maximum length is %1 characters                                                         | %1 – number of characters allowed in a message. | 400 Bad Request            |
| SVC0283 | Delivery receipt notification not supported                                                               | None                                            | 400 Bad Request            |

<sup>(1)</sup> For a reference to the error codes, see Section 6.2.3 on page 22.

## 6.2.2 Policy Exceptions

This section lists the available policy exceptions. The following table shows error codes, the possible reasons why the exception occurred, and the possible solutions.

Table 21 Policy Exceptions

| ID      | Exception Text                                                | Variables                                   | HTTP Code     |
|---------|---------------------------------------------------------------|---------------------------------------------|---------------|
| POL0001 | A policy error occurred. Error code is %1.                    | %1 – explanation of the error               | 403 Forbidden |
| POL0002 | Privacy verification fails for address %1, request is refused | %1 – address privacy verification fails for | 403 Forbidden |
| POL0003 | Too many addresses specified in message part %1.              | %1 – message part                           | 403 Forbidden |
| POL0004 | Unlimited notification request not supported                  | None                                        | 403 Forbidden |
| POL0005 | Too many notifications requested                              | None                                        | 403 Forbidden |
| POL0006 | Group specified in message part %1 not allowed. (2)           | %1 – message part                           | 403 Forbidden |
| POL0007 | Nested groups specified in message part %1 not allowed.       | %1 – message part.                          | 403 Forbidden |
| POL0008 | Charging is not supported                                     | None                                        | 403 Forbidden |
| POL0009 | Invalid frequency requested                                   | None                                        | 403 Forbidden |

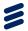

| ID      | Exception Text                                                                | Variables                                                                                                    | HTTP Code                                  |
|---------|-------------------------------------------------------------------------------|----------------------------------------------------------------------------------------------------|--------------------------------------------|
| POL0010 | Requested information unavailable as the retention time interval has expired. | None  This exception is thrown if, for example, the delivery status of an old SMS is requested, which means that the server no longer maintains the resource. In case the information that has become unavailable is addressed by a resource URL, the following applies:  If the resource URL refers to a resource that has existed in the past and the server is aware of that fact, the status code 410 is used.  If the server is not aware, the status code 404 is used. | 403 Forbidden<br>404 Not Found<br>410 Gone |
| POL0011 | Media type not supported                                                      | None                                                                                                    | 403 Forbidden<br>406 Not<br>Acceptable     |
| POL0012 | Too many description entries specified in message part %1                     | %1 – message part                                                                                                    | 403 Forbidden                              |
| POL0013 | Duplicated addresses %1                                                       | %1 – duplicated addresses                                                                                                    | 400 Bad Request                            |
| POL1009 | User has not been provisioned for %1.                                         | %1 – name of the service                                                                                                    | 403 Forbidden                              |
| POL1010 | User has been suspended from %1.                                              | %1 – name of the service                                                                                                    | 403 Forbidden                              |

<sup>(1)</sup> For a reference to the error codes, see Section 6.2.3 on page 22.

### 6.2.3 Error Codes

This section gives a reference to the error codes in service exception SVC0001 in Table 20 and in policy exception POL0001 in Table 21.

Table 22 Error Code Reference

| Error Code | Indication                         |
|------------|------------------------------------|
| 1          | Unexpected network or system error |
| 2          | Request time-out                   |
| 3          | The service capability is inactive |
| 4          | Cannot connect to rule engine      |

<sup>(2)</sup> Group means an address that refers to more than one end user.

<sup>(3)</sup> Group means an address which refers to more than one end user. Groups cannot contain addresses which are themselves groups.

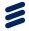

| Error Code | Indication                                                                                                    |
|------------|----------------------------------------------------------------------------------------------------|
| 5          | Subscription limitations are violated                                                                             |
| 6          | Throttling rejected on service capability level                                                                   |
| 7          | The distribution list adapter is not deployed                                                                     |
| 8          | There is no valid address in the distribution list                                                                |
| 10         | Cannot load profile properties                                                                                    |
| 20         | SLA limitations are violated                                                                                      |
| 21         | The application or the service provider is inactive or does not exist                                             |
| 22         | Too many addresses are specified                                                                                  |
| 23         | The service activation number does not exist in the allowed list                                                  |
| 24         | Error while applying SLA enforcement rule                                                                         |
| 26         | Throttling rejected on application or service provider level                                                      |
| 27         | All addresses are rejected by the integration adapter                                                             |
| 28         | The SLA property DelayToleranceNoDelayAction is violated and the violation action contains reject                 |
| 29         | The SLA property DelayToleranceLowDelayAction is violated and the violation action contains reject                |
| 30         | The SLA property DelayToleranceDelayTolerantAction is violated and the violation action contains reject           |
| 31         | The SLA property MinGetLoactionRequestAccuracy is violated and the corresponding violation action contains reject |
| 40         | Southbound resource-specific error                                                                                |
| 42         | Request-specific error                                                                                            |
| 44         | Network traffic error                                                                                             |
| 46         | Vendor-specific error                                                                                             |
| 47         | GMLC error                                                                                                    |
| 48         | The response time in the request is NO_DELAY but the system cache is disabled                                     |
| 49         | The response time in the request is NO_DELAY but the location type is CURRENT or CURRENT_LAST                     |
| 50         | The location type in the request is LAST but the system cache is disabled                                         |
| 51         | Congestion in GMLC                                                                                                |
| 52         | Not in cache                                                                                                    |
| 53         | The session type is not DIAL                                                                                      |
| 54         | The Coordinate Reference System (CRS) in the request is not WGS84                                                 |
| 55         | The resource-related service enabler does not have a cache                                                        |
| 56         | The GMLC is not reachable                                                                                         |
| 57         | ADC response error                                                                                                |
| 58         | Device capabilities not found session error                                                                       |
| 61         | The operation is not allowed for the user                                                                         |
| 62         | License is invalid                                                                                                |
| 70         | The operation is not allowed in the southbound resource                                                           |

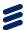

| Error Code | Indication                                                                                                    |
|------------|----------------------------------------------------------------------------------------------------|
| 71         | The request sender or the group owner belongs to the service provider, for ParlayX ALM                                                                                |
| 72         | The request sender is not authorized in the southbound resource                                                                                                    |
| 80         | Too many subscriptions for a watcher or a presentity (ParlayX Presence)                                                                                               |
| 81         | The subscription is expired or does not exist                                                                                                    |
| 100        | Failed to deliver to all addresses                                                                                                    |
| 101        | Internal database error                                                                                                    |
| 102        | Internal system congestion error                                                                                                    |
| 103        | Message short code error                                                                                                    |
| 104        | Message keyword error                                                                                                    |
| 110        | Database integrity constraint violation                                                                                                    |
| 200        | Duplicated session                                                                                                    |
| 300        | MSISDN not allowed                                                                                                    |
| 400        | The authorization scope is not sufficient                                                                                                    |
| 401        | Authentication failure                                                                                                    |
| 402        | HTTP failure                                                                                                    |
| 9000-9499  | Integration adapter service exception SVC0001 error codes. For more information, see <i>Ericsson Composition Engine, System Administration Guide</i> , Reference [3]. |
| 9500-9999  | Integration adapter policy exception POL0001 error codes. For more information, see <i>Ericsson Composition Engine, System Administration Guide</i> , Reference [3].  |

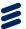

# Glossary

#### API

Application Programming Interface

#### B2B

**Business to Business** 

#### FCF

Ericsson Composition Engine

#### **HTTP**

Hypertext Transfer Protocol

#### **HTTPS**

HTTP over SSL

#### ID

Identification

#### **OAuth**

Open standard for Authorization

#### OneAPI

Open Network Enablers API

#### **REST**

Representational State Transfer

#### SLA

Service Level Agreement

#### SMS

Short Message Service

### URI

Uniform Resource Identifier

#### URI

Uniform Resource Locator

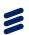

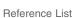

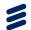

# Reference List

#### **Ericsson Documents**

- [1] Authorization Integration Guide, 2/1553-CXP 904 0266 Uen
- [2] Ericsson Composition Engine, Glossary, 0033-HSC 901 024/1 Uen
- [3] Ericsson Composition Engine, System Administration Guide, 1543-APR 901 0383/30 Uen